# **К ЧИСЛЕННОМУ МОДЕЛИРОВАНИЮ ЭФФЕКТА ДЖАНИБЕКОВА** *В.И. Олифер*

Эффект теннисной ракетки или теорема о промежуточной оси следуют из результатов классической механики, описывающих свободное вращение твердого тела с тремя различными главными моментами инерции. Это также называется эффектом Джанибекова после того, как российский космонавт Владимир Джанибеков в 1985 году на космической станции «Салют-7» заметил одно из логических следствий этой теоремы в космосе, хотя теоретически этот эффект был известен как минимум за 150 лет до этого. Эффект Джанибекова заключается в том, что тело свободно вращающееся в невесомости и имеющее определённые главные моменты инерции и начальные скорости вращения, ведёт себя следующим образом: сначала оно (тело) вращается вокруг одной оси, потом эта ось вдруг неожиданно переворачивается в противоположенную сторону (совершает кувырок), после чего тело продолжает вращаться как и до переворота, потом ось опять переворачивается в противоположенную сторону, возвращаясь в исходное положение, и тело опять вращаться как в начале, а потом опять ось переворачивается и так далее. Заслуга Джанибекова в том, что он обнаружил особые начальные условия (определённые моменты инерции и угловые скорости) при которых тело ведёт себя столь странным образом.

Если тело вращается в условиях, когда какое-либо воздействие извне отсутствует, то устойчивым оказывается только вращение вокруг главных осей, соответствующих максимальному и минимальному значениям момента инерции, то есть векторы момента импульса и угловой скорости совпадают по направлению вдоль этих осей в течение всего движения и никакого кувыркания не происходит. Вращение же вокруг оси, соответствующей промежуточному по величине моменту инерции, будет неустойчивым и вызывает прецессию (изменение) вектора угловой скорости вокруг вектора момента импульса, и в результате возникают кувырки тела в полете. Т.е. при определенном даже малом воздействии происходит явление кувырка. Видео материал демонстрирующий описанный эффект можно найти в [1].

### **1. Постановка задачи и схема ее решения**

Рассмотрим проявление этого эффекта на примере тонкой прямоугольной пластинки размером  $a \times b$ . Обычно при рассмотрении вращательного движения твердого тела вводятся две правые прямоугольные системы координат: 0123 и 0xyz (см. рис. 1.1).

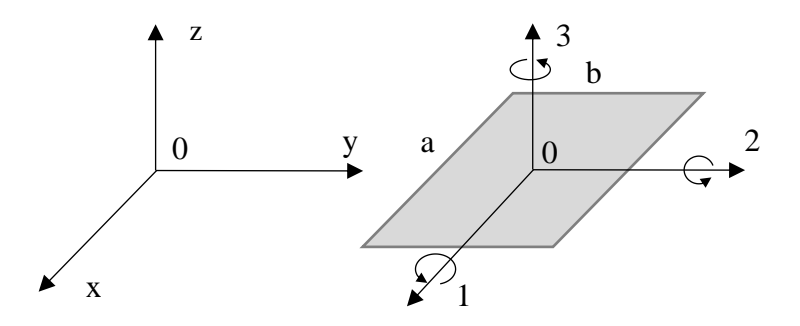

*Рис. 1.1. Системы координат*

Первая из них является подвижной системой координат, и она жестко связана с самим телом. Ее начало совпадает с центром тяжести тела. Оси подвижной системы являются главными осями инерции - осями тела. Вторая система координат связана с наблюдателем и называется абсолютной системой координат. Система 0хуг фиксирована в трехмерном пространстве, а система координат 0123 вращается относительно абсолютной системы 0хуг. В начальный момент времени обе системы координат совпадают.

Система уравнений Эйлера для вращений осесимметричного тела с тремя различающимися главными моментами инерции  $I_1 < I_2 < I_3$  и угловыми скоростями  $\omega_1$ ,  $\omega_2$ ,  $\omega_3$  вокруг главных осей инерции 1, 2 и 3 имеет вид начальной краевой задачи [2]  $(k = 1, 2, 3)$ :

$$
\dot{\omega}_k(t) = p_k \cdot \omega_n(t) \cdot \omega_m(t) + N_k(t, \omega_1, \omega_2, \omega_3) / I_k \tag{1.1}
$$

 $\mathbf c$ 

$$
p_k = (I_n - I_m)/I_k,
$$
  
\n
$$
n, m = \begin{cases} 2, 3 \text{ при } k = 1 \\ 3, 1 \text{ при } k = 2 \\ 1, 2 \text{ при } k = 3 \end{cases}
$$
 (1.2)

где:  $I_k$  – главные моменты инерции;  $\omega_k$  – проекции вектора абсолютной угловой скорости  $N_k$  – внешние вращающие моменты;  $\dot{\omega}_k(t) = d\omega_k(t)/dt$ . Начальными вращения; условиями указанной системы уравнений служат следующие соотношения  $\omega_k(0) = \omega_{k0}$ . Для тонкой прямоугольной пластины единичной массы главные моменты инерции

определяются по формулам [3]:  $I_2 = a^2/12$ ,  $I_1 = \alpha^2 I_2$ ,  $I_3 = I_1 + I_2$ ,  $\alpha = b/a$ . Тогда  $p_1 = -1$ ,  $p_2 = 1$   $\mu$   $p_3 = I_2(\alpha^2 - 1)/I_3$ .

Уравнения (1.1) образуют замкнутую систему уравнений, интегрирование которой дает зависимость величин  $\omega_k$  от времени t и начальных условий  $\omega_{k0}$ . При  $N_k = 0$  имеем так называемый случай Эйлера, для которого решение может быть получено (при дополнительные ограничениях) через эллиптические функции Якоби [2]. В общем случае интегрирование этой системы весьма сложно, поэтому решение системы (1.1) обычно производится численными методами решения задачи Коши. Для получения численного решения (1.1) (в виде табличных функций) разобьем интервал интегрирования [0, T] отрезками (шагом) малой длины  $\Delta t$  на *s* частей. В результате получим расчетные точки (узлы)  $t_0, t_1, \ldots, t_s$ , где  $t_i = i \Delta t$ ,  $i = 0, 1, \ldots, s$ . Пусть в узле  $t_i$  решение известно, тогда решение в узле  $t_{i+1}$  представим первыми четырьмя членами ряда Тейлора [4]:

$$
\omega_k(t_{i+1}) = \omega_k(t_i + \Delta t) = \omega_k(t_i) + \dot{\omega}_k(t_i)\Delta t + \frac{1}{2}\ddot{\omega}_k(t_i)\Delta t^2 + \frac{1}{6}\ddot{\omega}_k(t_i)\Delta t^3 \tag{1.3}
$$

В точке  $t_0$  решение определяется начальными условиями  $\omega_k(0) = \omega_{k0}$ .

Для реализации (1.3) помимо значений  $\omega_{ki} = \omega_k(t_i)$  необходимо иметь величины  $\dot{\omega}_k(t_i)$ ,  $\ddot{\omega}_k(t_i)$  и  $\dddot{\omega}_k(t_i)$ , которые можно вычислить последовательно используя формулы:

$$
\dot{\omega}_{ki} = p_k \omega_{ni} \omega_{mi} + N_{ki}/I_k, \quad \ddot{\omega}_{ki} = p_k (\dot{\omega}_{ni} \omega_{mi} + \omega_{ni} \dot{\omega}_{mi}) + \dot{N}_{ki}/I_k,
$$
  
\n
$$
\ddot{\omega}_{ki} = p_k (\dot{\omega}_{ni} \omega_{mi} + 2 \dot{\omega}_{ni} \dot{\omega}_{mi} + \omega_{ni} \ddot{\omega}_{mi}) + \dot{N}_{ki}/I_k
$$
\n(1.4)

Величины  $\omega_{ki}$  являются мгновенной информацией об абсолютном вращательном движении и по ним можно определить соответствующие интегральные характеристики вращения используя те или иные интерполяционные формулы, например,  $\theta_{ki} = \int \omega_k dt \approx$  $\theta_{ki-1} + \Delta t (\omega_{ki-1} + \omega_{ki})/2$ . Величины  $\theta_{1i}$ ,  $\theta_{2i}$  и  $\theta_{3i}$  ассоциируются с углами поворотов вокруг соответствующих осей и образуют псевдовектор угла поворота  $\vec{\theta}_i = \theta_{1i} \vec{e}_1 + \theta_{2i} \vec{e}_2 +$ При достаточно малых углах поворота для сложение таких векторов можно  $\theta_{3i} \vec{e}_3$ . использовать правило сложение истинных векторов.

Векторы  $\vec{\omega}_i = \omega_{1i} \vec{e}_1 + \omega_{2i} \vec{e}_2 + \omega_{3i} \vec{e}_3$  указывают направление оси вращения тела в момент времени  $t_i$ .

Для нахождения положения подвижной система координат относительно абсолютной системы фактически надо определить положение ортов подвижной системы координат  $(\vec{e}_1, \vec{e}_2, \vec{e}_3)$  относительно абсолютной системы 0хуг используя ранее вычисленные значения  $\omega_{ki}$ и  $\theta_{ki}$  в подвижной система координат. Согласно теореме Эйлера-Даламбера, произвольный поворот твердого тела, имеющего неподвижную точку, можно осуществить одним конечным поворотом (вращением) вокруг некоторой оси, проходящей через эту точку. В нашем случае такую ось вращения задает вектор  $\vec{\omega}_i$ , а неподвижной точкой служит центр тяжести пластины, связанный с началом подвижной системой координат. Такой поворот (вращение) можно осуществить с помощью матриц ротации или кватернионов [5]. Кватернион представим в виде двухкомпонентного объекта, описывающего поворот в пространстве

$$
\mathbf{Q} \equiv \mathbf{Q}(\varphi, \vec{n}) = \left[ \cos\left(\frac{\varphi}{2}\right), \quad \sin\left(\frac{\varphi}{2}\right) \vec{n} \right],\tag{1.5}
$$

где  $\varphi$  – угол поворота относительно нормализованного вектора  $\vec{n}$ . Вращение вектора  $\vec{e}$  на угол  $\varphi$  вокруг оси  $\vec{n}$  определяется соотношением

$$
\vec{\epsilon}_k = \mathbf{Q} \cdot \vec{e}_k \cdot \overline{\mathbf{Q}},\tag{1.6}
$$

где:  $\vec{\epsilon}_k$  – положение ортов  $\vec{e}_k$  в абсолютной системе координат;  $\overline{\mathbf{Q}}$  – кватернион сопряженный к Q. В нашем случае в точке  $t_i$  имеем  $(i > 0)$ 

$$
\vec{\epsilon}_{ki} = \mathbf{Q}_i \cdot \vec{\epsilon}_{ki-1} \cdot \overline{\mathbf{Q}}_i,
$$
  

$$
\varphi_i = ||\vec{\theta}_i - \vec{\theta}_{i-1}||, \qquad \vec{n}_i = \widehat{\omega}_i,
$$
 (1.7)

где  $\widehat{\omega}_i$  – нормированный вектор  $\vec{\omega}_i$ .

При  $i = 0$  полагаем, что  $\vec{\epsilon}_{k0}$  равно базису абсолютной системе координат.

 $\vec{\epsilon}_{ki}$  определяют положение пластины относительно абсолютной Полученные значения системы координат.

Для численного анализа влияния разнообразных форм функций  $N_k(t)$ ,  $\dot{N}_k(t)$  и  $\ddot{N}_k(t)$  на поведение модели целесообразно использовать метод автоматического дифференцирования, основанный на усеченных гипер-дуальных чисел [6]. Выбор оптимальной величины At в данной работе не рассматривается.

### 2. Компьютерная реализация

Компьютерная реализация описанного выше подхода была выполнена на языке программирования SWIFT 5 для macOS 10.15.6. Выбор пал на эту систему по причине наличия достаточно удобной библиотеки simd, обеспечивающей оптимальную работу с векторами, матрицами и кватернионами [7]. Так, например, формулы (1.6) реализуются пятью короткими выражениями языка SWIFT.

Процедура EulerCauchy() обеспечивает решение поставленной задачи (1.1). Входной информацией служат: временной интервал  $[t_0, t_n]$ ; количество отрезков интегрирования *n*; размер пластины  $\alpha$  и  $\alpha$ ; начальные значения угловой скорости  $\omega_{k0}$ ; указатель на функцию определения внешних вращающих моментов и их производных N\_k(t), которая должна быть сформулирована с использованием усеченных гипер-дуальных чисел [6]. Эта процедура возвращает массивы значений  $\omega_{ki}$  и  $\theta_{1i}$  в расчетных точках  $t_i$ . Процедура RotationAxis() осуществляет поворот подвижного репера на заданный угол. Входными параметрами служат результаты работы процедуры EulerCauchy(). На выходе получаем вложенный кортеж (tuple), определяющий положение подвижного репера в неподвижной системе координат.

Программный код описанных процедур и пример их использования даны в Приложении 2.

#### 3. Численный эксперимент

Далее приводятся некоторые численные решения на основе разработанного программного обеспечения. Графические результата расчета для пластины с размерами  $a = 20$ ,  $\alpha = 0.5$  и  $\omega_{10} = 0.1, \ \omega_{20} = 5.0, \ \omega_{30} = 0, \quad N_k \equiv 0$  приведены в  $n=50,$  $t_0 = 0$ ,  $t_n = 4.3$ , Приложении 1 (рис. П.1, П.2 и П.3). Из рис. П.1 видно, что в точке А пластина совершает кувырок т.е.  $\omega_2$  меняет направление вращения на противоположное, а затем в точке В возвращается к исходному направлению. Рис. П.2 и П.3 отображают изменения фазовой траектории и годографа вектора угловой скорости соответственно.

Для пластины с размерами  $a = 20$ ,  $\alpha = 0.5$  и  $t_0 = 0$ ,  $t_n = 20.3$ ,  $n = 300$ ,  $\omega_{10} = 0.1$ ,  $\omega_{20} =$ 5.0,  $\omega_{30} = 0$ ,  $N_k \equiv 0$  результаты даны Приложении 1 (рис. П.4). С течением времени интервал между кувырками уменьшается т.е. их частота увеличивается, что соответствует видео материалам, полученным с космической станции «Салют-7». Выше полученные

численные решения следует интерпретировать как эффект Джанибекова в вакууме при отсутствии гравитации.

В реальных условиях на тело действуют возмущающие моменты внешних и внутренних сил, в частности гравитационные силы, силы сопротивления среды и внутренние диссипативные силы, что может привести к постепенной эволюции движения. Так, например, со временем вращение должно прекратиться, если учитывать определенные внешние воздействия, например, сопротивление воздуха. Учет указанных воздействий можно имитировать заданием соответствующих функций внешних вращающих моментов  $N_k$ , которые должны зависеть от ряда параметров, в том числе от размеров пластины, ее материала и угловой скорости. В качестве примера, рассмотрим самую простую линейную функцию диссипации и  $N_2 = -10 \times$  $\omega_2$  для ранее описанной пластины. Результаты расчета приведены на рис. П.5. Как видно с каждым кувырком пластины происходит уменьшение абсолютной величины  $\omega_2$ , что свидетельствует об монотонном рассеивании энергии.

## **Приложение 1**

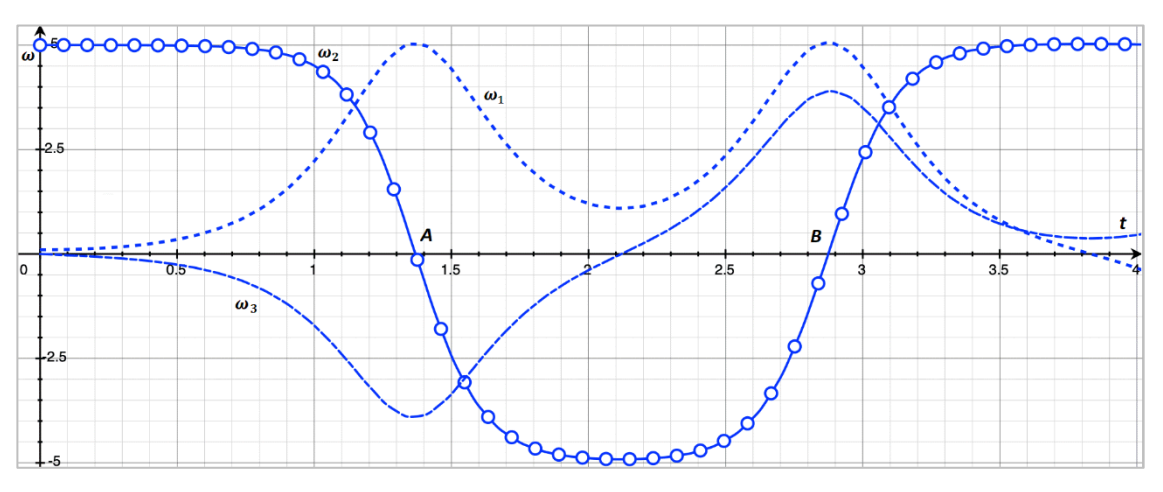

*Рис. П.1. Проекции угловой скорости*  $\omega_1$ ,  $\omega_2$ ,  $\omega_3$ 

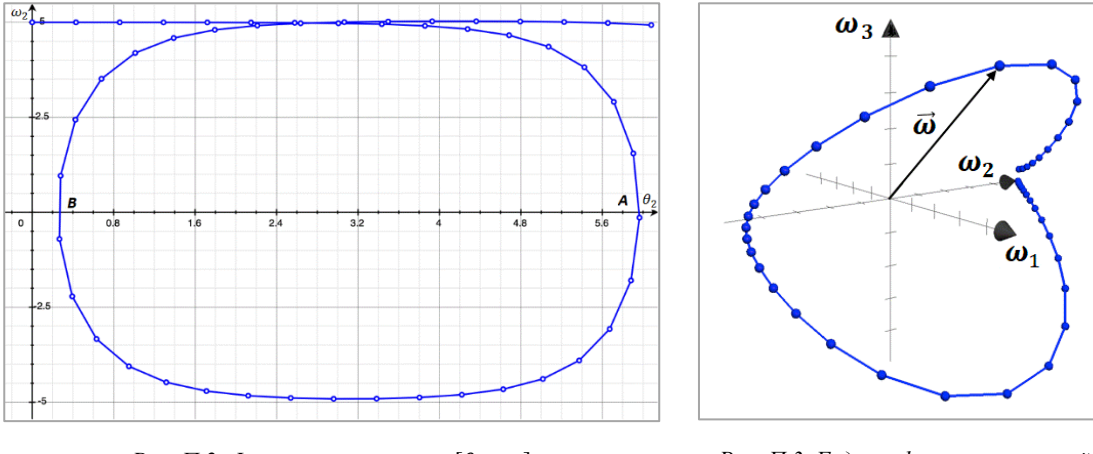

*Рис. Π.2. Фазовая траектория* [θ<sub>2</sub>, ω<sub>2</sub>] *Рис. Π.3. Годограф вектора угловой* 

*скорости* ⃗

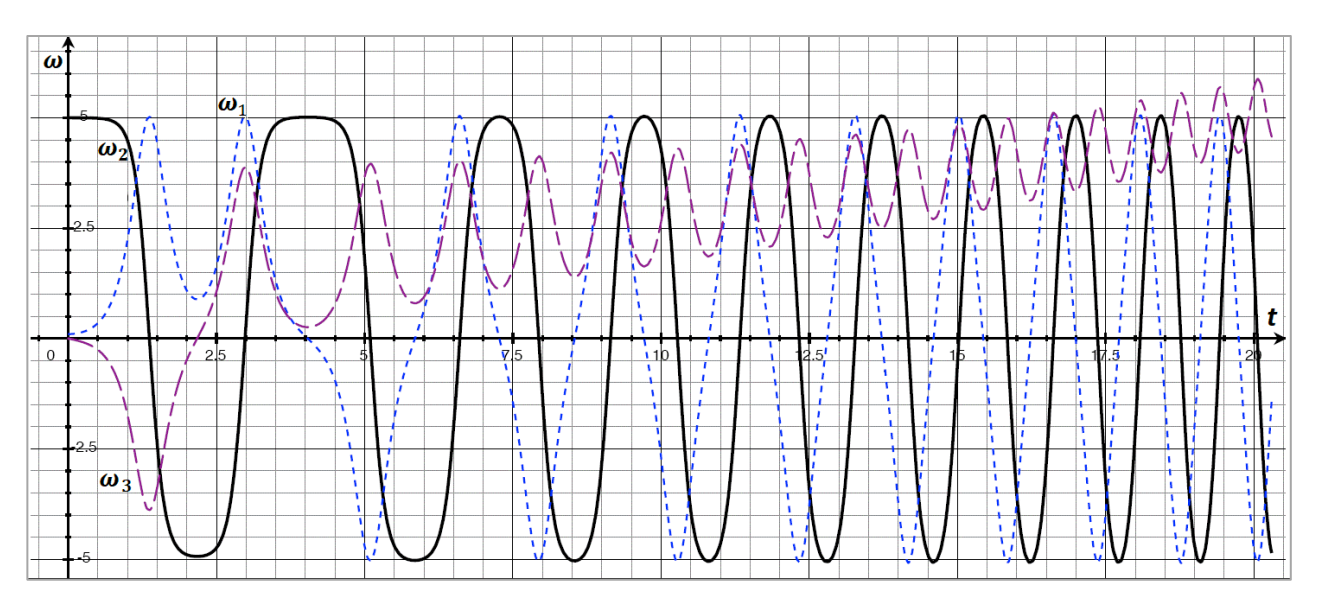

*Рис. П.4. Проекции угловой скорости* ω<sub>1</sub>, ω<sub>2</sub>, ω<sub>3</sub>

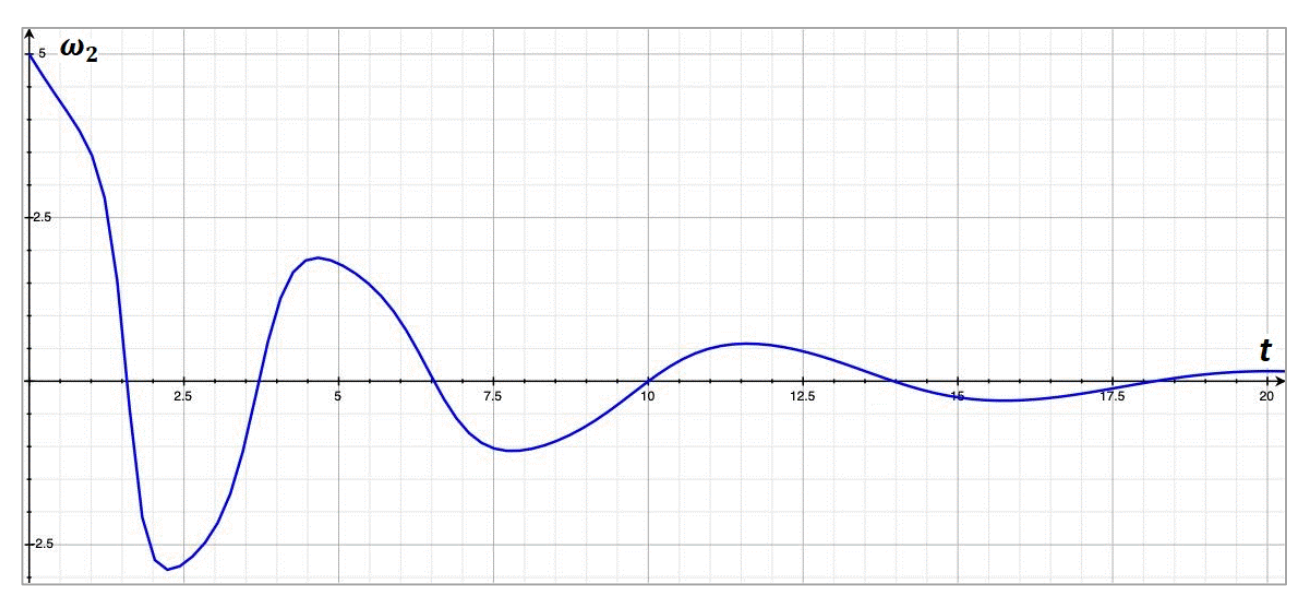

 $P$ ис. Π.5. Проекция угловой скорости ω<sub>2</sub> при учете диссипативных сил

# **Приложение 2**

// Для реализации приведенного ниже кода необходимо добавить файл, описывающий тип // данных Thdn (см. [6])

#### import simd

```
func EulerCauchy(t0:Double, Tn: Double, n:Int, a:Double, \alpha:Double,
      10:Double, 20:Double, 30:Double, N_k:(Double,Double,Double,Double)
   ->(N1:Thdn, N2:Thdn, N3:Thdn))->
       ([(t:Double, \omega 1:Double, \omega 2:Double, \omega 3:Double)],[(t:Double, 01:Double, 02:Double, 03:Double)]
```
func  $1123(a:Double, \alpha:Double)$ ->(I1:Double,I2:Double,I3:Double,

```
p1:Double,p2:Double,p3:Double){
       let a2 = a^*a, \alpha2 = \alpha^*\alpha, 12 = a2/12, 11 = 12^*\alpha2, 13 = 11 + a2/12.0;
       let p1 = (12 - 13)/11, p2 = (13 - 11)/12, p3 = (11 - 12)/13;
       return (11:11, 12:12, 13:13, p1:p1, p2:p2, p3:p3);
   J
    func \Omega(z; (\_:Double,_:Double,_:Double,_:Double))->Double{
       return z.0 + \Delta t<sup>*</sup>z.1 + \Delta t<sup>*</sup>\Delta t<sup>*</sup>z.2/2.0 + \Delta t<sup>*</sup>\Delta t<sup>*</sup>\Delta t<sup>*</sup>z.3/6.0;
   \mathcal{E}let I = 123(a: a, \alpha: \alpha);
   var :[(t:Double, \omega1:Double, \omega2:Double, \omega3:Double)] = [];
    var :[(t:Double, \theta1:Double, \theta2:Double, \theta3:Double)] = [];
    var \omega11,\omega12,\omega13, \omega21,\omega22,\omega23, \omega31,\omega32,\omega33, \omega_1,\omega_2,\omega_3,
       \Delta\omega1,\omega2,\Delta\omega3:Double;
    var last: (t:Double, ω1:Double, ω2:Double, ω3:Double);
    var Nk:(N1:Thdn, N2:Thdn, N3:Thdn);
    let \Delta t: Double = (tn - t0)/Double(n);
    \omega.append((t:t0, \omega1:\omega10, \omega2:\omega20, \omega3:\omega30));
    \theta.append((t:t0, \theta1:0, \theta2:0, \theta3:0));
    for t in stride(from: t0, to: tn, by: At){
       last = \omega. last!
       Nk = N_k(t, last.\omega1, last.\omega2, last.\omega3);
       \omega11 = I.p1*last.\omega2*last.\omega3 + Nk.N1.re/I.I1;
       \omega21 = l.p2*last.\omega3*last.\omega1 + Nk.N2.re/l.l2;
       \omega31 = I.p3*last.\omega1*last.\omega2 + Nk.N3.re/I.I3;
       ω12 = 1. p1*(ω21*last.ω3 + last.ω2*ω31) + Nk.N1. im1/l.11;ω22 = 1.p2*(ω31*last.ω1 + last.ω3*ω11) + Nk.N2.im1/1.12;ω32 = 1. p3*(ω11*last.ω2 + last.ω1*ω21) + Nk.N3.im1/l.I3;\omega13 = l.p1*(\omega22*last.\omega3 + 2.0*\omega21*\omega31 + last.\omega2*\omega32) + Nk.N1.im2/l.l1:
       \omega23 = l.p2<sup>*</sup>(\omega32<sup>*</sup>last.\omega3 + 2.0<sup>*</sup>\omega31<sup>*</sup>\omega11 + last.\omega3<sup>*</sup>\omega12) + Nk.N2.im2/l.l2;
       ω33 = l.p3<sup>*</sup>(ω12<sup>*</sup>last.ω1 + 2.0<sup>*</sup>ω11<sup>*</sup>ω21 + last.ω1<sup>*</sup>ω12) + Nk.N3.im2/l.l3;
       \omega 1 = (z: (last.\omega1, \omega11, \omega12, \omega13));
       \omega_2 = (z: (last.\omega2, \omega21, \omega22, \omega23));
       \omega_3 = (z: (last.\omega_3, \omega_3, \omega_32, \omega_33));
       \omega.append((t:t + \Delta t, \omega1:\omega_1, \omega2:\omega_2, \omega3:\omega_3));
       \Delta\omega1 = 0.5<sup>*</sup>(last.\omega1 + \omega_1)<sup>*</sup>\Deltat;
       \Delta\omega2 = 0.5<sup>*</sup>(last.\omega2 + \omega_2)<sup>*</sup>\Deltat;
       \Delta\omega3 = 0.5<sup>*</sup>(last.\omega3 + \omega_3)<sup>*</sup>\Deltat;
       \theta.append((t:t + \Delta t, \theta1:\theta.last!.\theta1 + \Delta \omega1, \theta2:\theta.last!.\theta2 + \Delta \omega2,
                \theta3:\theta.last!.\theta3 + \Delta\omega3));
    return (\boldsymbol{\omega}, \boldsymbol{\theta});
\}func RotationAxis(ω: [(t:Double, ω1:Double, ω2:Double, ω3:Double)],
                \theta: [(t:Double, \theta1:Double, \theta2:Double, \theta3:Double)])->
                   [(e1:simd_double3, e2:simd_double3, e3:simd_double3)]{
    func e_123(ω1:Double, ω2:Double, ω3:Double,
          e1:simd_double3, e2:simd_double3, e3:simd_double3,
          \varphi:Double)->(e1:simd_double3, e2:simd_double3,e3:simd_double3){
              let n = simd_normalize(simd_double3(x: \omega1, y:\omega2, z: \omega3));
              let Q = \text{simd}_q quatd(angle: \varphi, axis: n);
              let i1:simd_double3 = Q.act(e1);
```

```
let i3:simd_double3 = Q.act(e3);
            return (e1:i1,e2:i2,e3:i3);
  }
   var \boldsymbol{\omega}: Double = 0.0;
   var e123:[(e1:simd_double3, e2:simd_double3, e3:simd_double3)] =
          [(e1:sind double3(x: 1,y: 0,z: 0)]e2:simd_double3(x: 0, y: 1,z: 0),
           e3:simd_double3(x: 0,y: 0,z: 1))];
   var \Delta\theta1, \Delta\theta2, \Delta\theta3: Double;
   for i in 1..<\omega count{
      \Delta\theta1 = [i].\theta1 - \theta[i - 1].\theta1;
      \Delta\theta2 = [i].\theta2 - \theta[i - 1].\theta2;
      \Delta\theta3 = [i].\theta3 - \theta[i - 1].\theta3;
        \varphi = \text{sqrt}(\Delta \theta \cdot \Delta \theta \cdot 1 + \Delta \theta \cdot 2 \cdot \Delta \theta \cdot 2 + \Delta \theta \cdot 3 \cdot \Delta \theta \cdot 3);e123.append(e_123(\omega1: \omega[i].\omega1, \omega2: \omega[i].\omega2, \omega3: \omega[i].\omega3,
         e1: e123.lastl.e1, e2: e123.lastl.e2, e3: e123.lastl.e3, \varphi: \varphi));
   \}return e123;
\}// Пример использования процедур EulerCauchy() и RotationAxis()
func N_k(t:Double ω1:Double, ω2:Double, ω3:Double)->(N1:Thdn, N2:Thdn, N3:Thdn){
   let T = Thdn(re: t, im1: 1, im2: 0);let N1 = Thdn(re: 0), N2 = Thdn(re: 0), N3 = Thdn(re: 0);
   return (N1, N2, N3);
\}var WQ = EulerCauchy(t0: 0.0, tn: 4.3, n: 50, a: 20.0, \alpha: 0.5,
                ω10: 0.1, ω20: 5, ω30: 0.0, N_k: N_k);
Let E123 = RotationAxis(\omega: WQ.0, \theta: WQ.1);
// учет диссипативных сил
func N_kd(t:Double, w1:Double, w2:Double, w3:Double)->(N1:Thdn, N2:Thdn, N3:Thdn){
   let T = Thdn(re: t, im1: 1, im2: 0);let N1: Thdn = Thdn(re: 0), N2: Thdn = Thdn(re: -10.0^{\circ}\omega2), Thdn = Thdn(re: 0);
   return (N1, N2, N3);
\mathcal{E}WO = EulerCauchy(t0: 0.0, tn: 20.3, n: 100, a: 20.0, \alpha: 0.5,\omega10: 0.1, \omega20: 5, \omega30: 0.0, N_k: N_kd);
```
### Литература

- 1. Эффект Джанибекова [Veritasium] https://www.youtube.com/watch?v=N9HIQ-XVnFk
- 2. Черноусько Ф. Л., Акуленко Л. Д., Лещенко Д. Д. Эволюция движений твердого тела относительно центра масс. - М. - Ижевск: Ижевский институт компьютерных исследований, 2015, - 308 с.
- 3. Сивухин Д. В. Общий курс физики. Т.1. Механика. 3-е изд. -М.: Наука, 1989. § 53.
- 4. Авдюшев В. А. Численные методы интегрирования обыкновенных дифференциальных

уравнений. Томск: Изд-во ТГУ, 2009, 52с.

- 5. *Гордеев В. Н.* Кватернионы и бикватернионы с приложениями в геометрии и механике. – Киев: СТАЛЬ, 2016 – 315 с.
- *6. Олифер В. И.* Усеченные гипер-дуальные числа в автоматическом дифференцировании. – http://viosolutions.amerihomesrealty.com/pdf/Усеченные\_гипер-дуальные\_числа\_

в\_автоматическом\_дифференцировании.pdf

7. *Quaternions.* – https://developer.apple.com/documentation/accelerate/simd

## **Абстракт**

*В данной публикации рассматривается численное моделирование эффекта Джанибекова известного также как эффект теннисной ракетки или теорема о промежуточной оси. Основой служат динамические уравнения Эйлера, решение которых осуществляется методом Коши с использованием ряда Тейлора. Для возможности учета различных форм функций внешних вращающих моментов применен метод автоматического дифференцирования, основанный на усеченных гипер-дуальных чисел. Представлена компьютерная реализация описанной модели для языка SWIFT операционной системы macOS на основе которой проведены численные эксперименты.* 

**Ключевые слова***: эффект Джанибекова, эффект теннисной ракетки, теорема о промежуточной оси, численное решение задачи Коши, усеченные гипер-дуальные числа, автоматическое дифференцирование, Dzhanibekov effect, tennis racket effect, intermediate axis theorem, numerical solution of the Cauchy problem, truncated hyper-dual numbers, automatic differentiation*

*7 сентября 2020 г.*